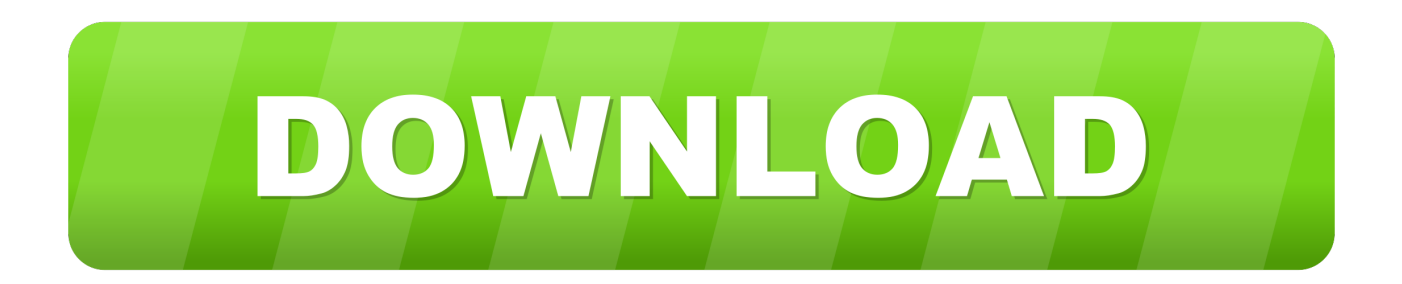

## [X Force X32 Exe Lustre 2019 Keygen](https://blltly.com/1rva7e)

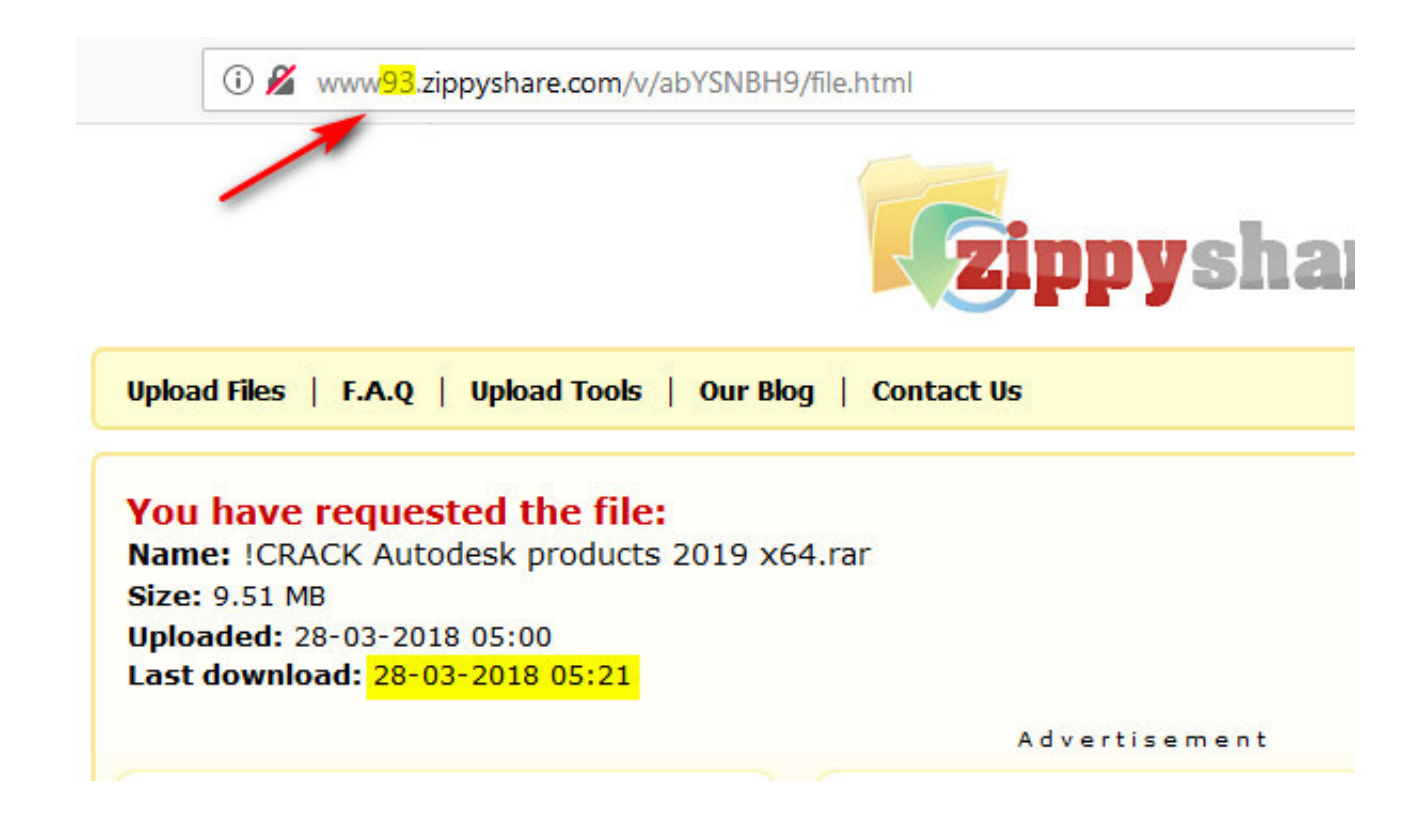

[X Force X32 Exe Lustre 2019 Keygen](https://blltly.com/1rva7e)

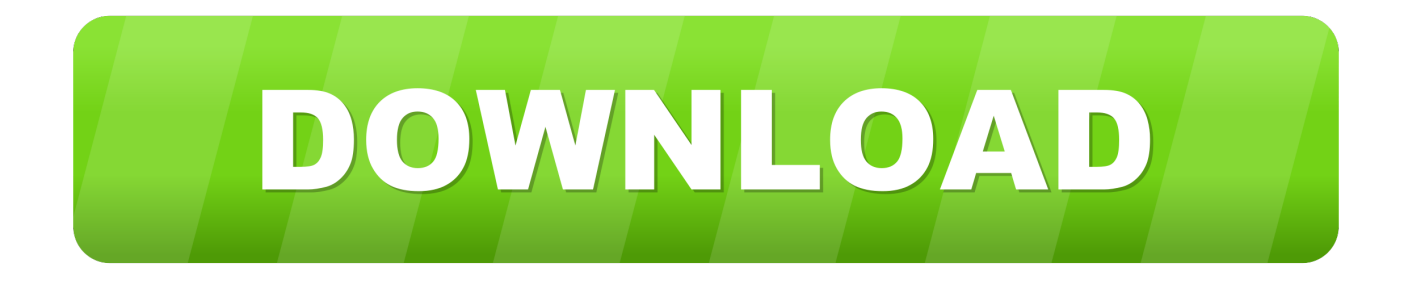

Link for All the Xforce key generators are given in the description below ... X-force Key Generator: How to Activate Autodesk Products 2020, 2019,2018 ... Once at the activation screen appears Then: Start XFORCE Keygen .... Program name: Universal xforce for Autodesk products 2019 ... Select I have an activation code from Autodesk. Once at the activation screen start XFORCE 32-bit or 64-bit as administrator. Click on ... Autodesk Lustre ShotReactor 2019 C11K1 ... AutoCAD\_2019\_Simplified\_Chinese\_Win\_32bit\_dlm.sfx.exe. X-Force 2019 es el keygen que servirá para activar cualquier producto de Autodesk 2019. Todos los programas de autodesk (autocad, autodesk civil 3D, revit, .... x-Force keygen for ALL Autodesk products v2019 x86+x64. Original keygen from x-force were added to the modified by c7111981 one. Product keys are in the .... X-Force Keygen for All Autodesk Products 2018. By ... and run Autodesk 2017 All Products Universal Keygen by X-Force as ... Autodesk Lustre 2018 C0UJ1 ... What about Autodesk 2019 X-Force Keygen for Autodesk 2019 ....

Оригинальный кейген от x-force для всех продуктов Автокада 2020 года. ... Robur - Автомобильные дороги version 7.5.0.14 (Win x32) 05 Марта 2019, .... AutoCAD 2016 Crack + Keygen XForce Full Version Free Download 32 Bit + 64 Bit Download Autocad 2016 with crack.And stick to the step-by-step tactic to .... Оригинальный кейген от x-force для всех продуктов Автокада 2019 года. ... Robur - Автомобильные дороги version 7.5.0.14 (Win x32) 05 Марта 2019, ... a49d837719